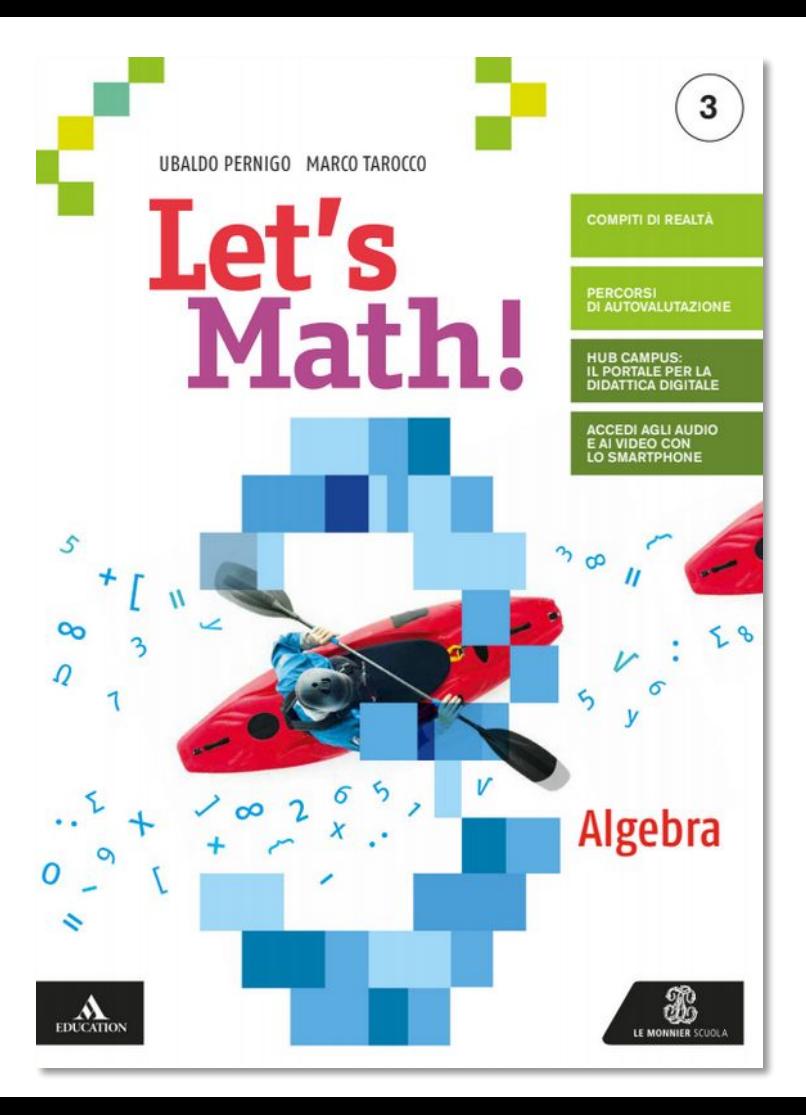

## **LET'S MATH! di Ubaldo Pernigo e Marco Tarocco**

*Let's Math!* propone un percorso graduale per l'acquisizione delle competenze matematiche, di cittadinanza e pluridisciplinari, con una forte attenzione verso la valutazione e l'autovalutazione.

## **Competenze digitali – Fare matematica con il foglio di calcolo**

Utilizzando un foglio di calcolo è possibile realizzare modelli dinamici nei quali possono essere integrati grafici e statistiche per un'analisi dei dati. In questo modo si possono acquisire le basi del coding e apprendere l'utilizzo di funzioni avanzate del foglio di calcolo. Tale strumento quindi può essere usato non solo per archiviare dati o fare calcoli, ma anche e soprattutto per vedere realizzati veri modelli matematici. *Let's math!* Propone varie attività con il foglio di calcolo, di cui sono riportati alcuni esempi nelle prossime pagine.

*Materiale per i partecipanti all'evento* **Imparare a pensare come un matematico: attività dentro e fuori dalla classe** *del* **25/03/2021,** *parte del progetto* **Didattica Digitale Integrata Plus: spunti pratici per le tue lezioni**.

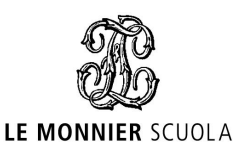

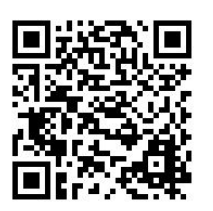

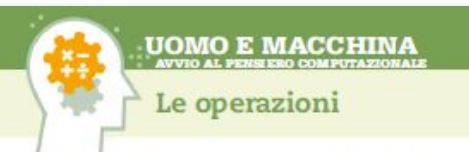

Il foglio di calcolo consente di eseguire calcoli ed espressioni, elaborare dati e fornire ranpresentazioni grafiche. I simboli usati per le quattro operazioni sono +, -, \* e /. Perché il foglio di calcolo esegua le operazioni, e non le lasci semplicemente indicate, il comando va iniziato con =, in modo che il contenuto delle celle sia riconosciuto come una formula. Nel caso di errori si ottiene una segnalazione e, di norma, la proposta di una soluzione.

## Addizione, sottrazione e moltiplicazione

I termini di un'operazione possono essere anche elementi di altre celle, richiamatitramite la loro posizione. La formula nella cella B3, nella figura accanto, indica che verranno sommati il numero in B1, cioè 123, e quello in B2, cioè 12. Premendo INVIO nella cella B3 comparirà il numero 135.

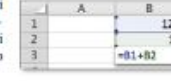

## Prova tul

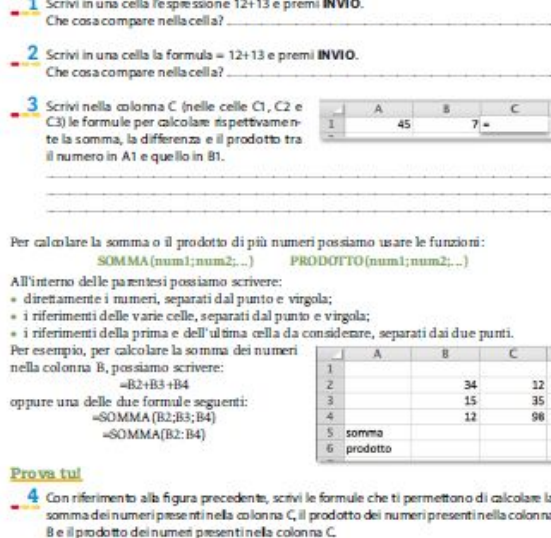

2.26

In *Let's math!* il foglio di calcolo viene introdotto fin dalla classe prima.

Serve infatti prendere confidenza con l'ambiente, con le celle e il loro indirizzamento relativo e assoluto. Bisogna inoltre imparare a indicare formule e a usare funzioni. Gli stessi operatori cambiano rispetto all'uso tradizionale. La rappresentazione numerica offre molte possibilità.

La realizzazione di grafici, seppur non complessa, fa da base a un lavoro sulla forma e sul significato di quanto realizzato con il software, insieme a un lavoro di analisi dei dati.

In classe seconda e terza è possibile passare alla realizzazione di veri e propri modelli e simulatori.

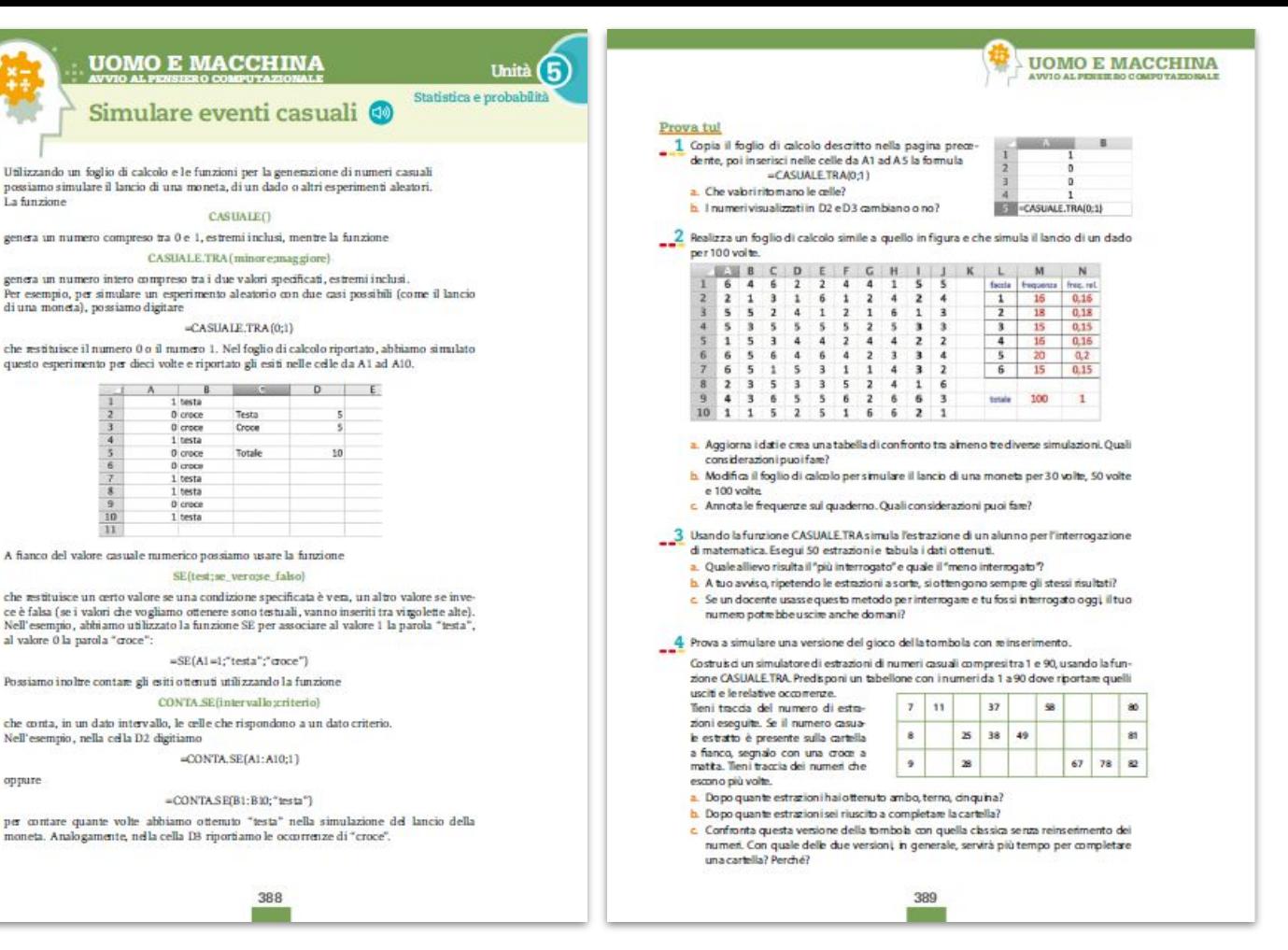